## **Inhalt**

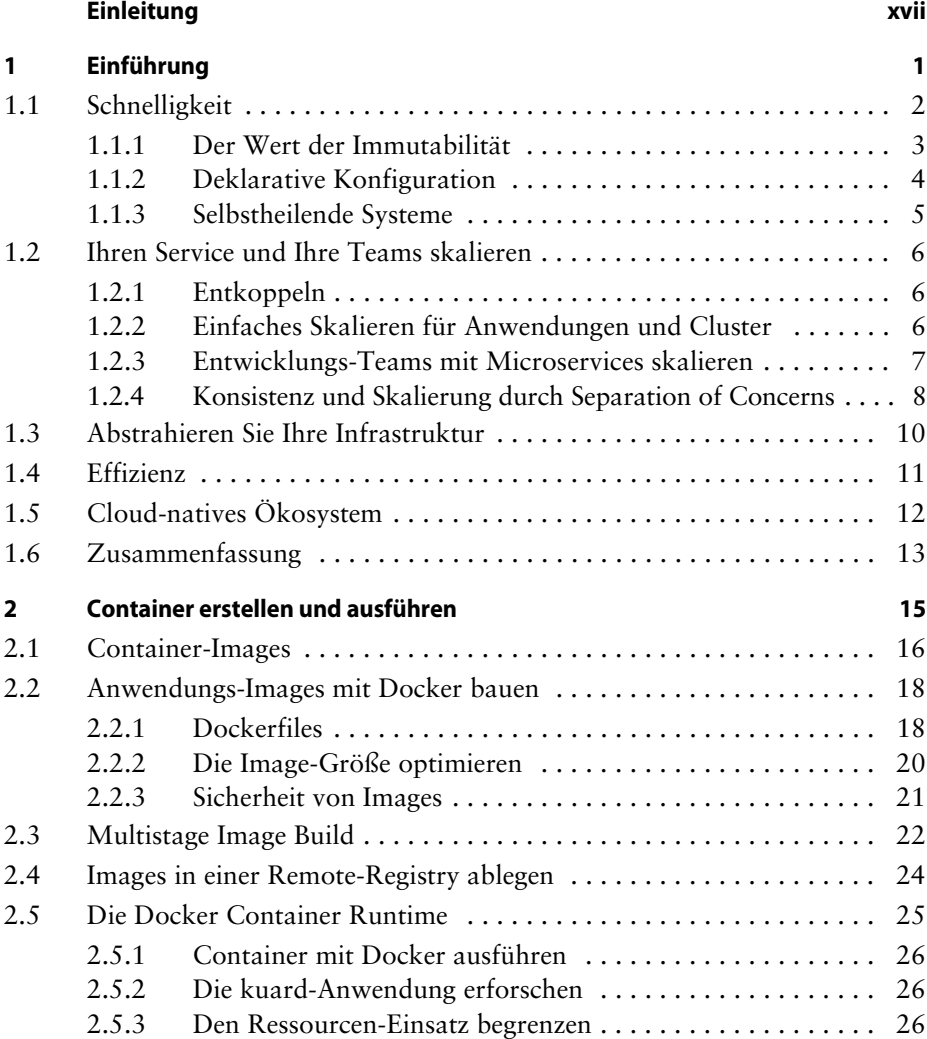

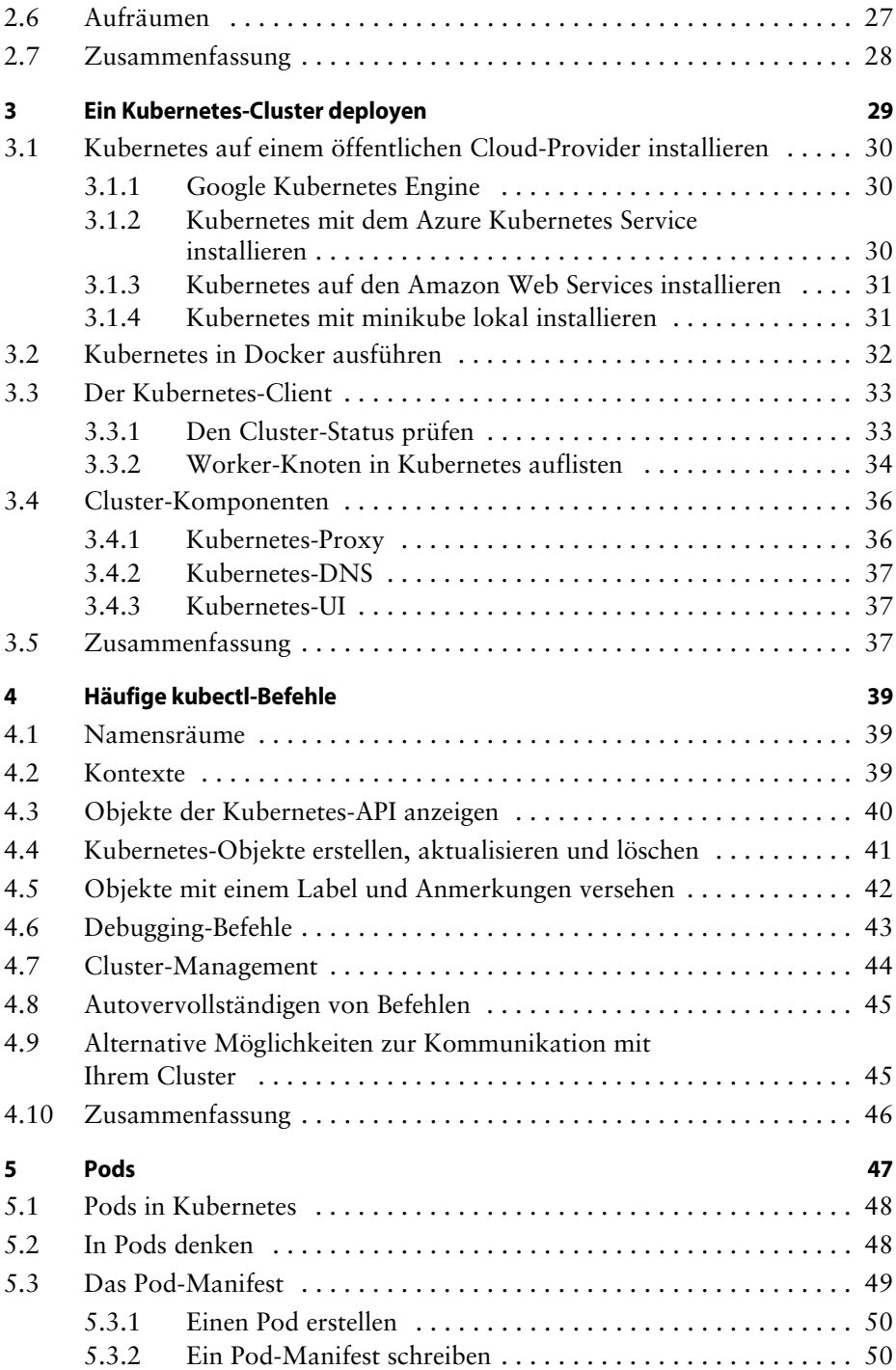

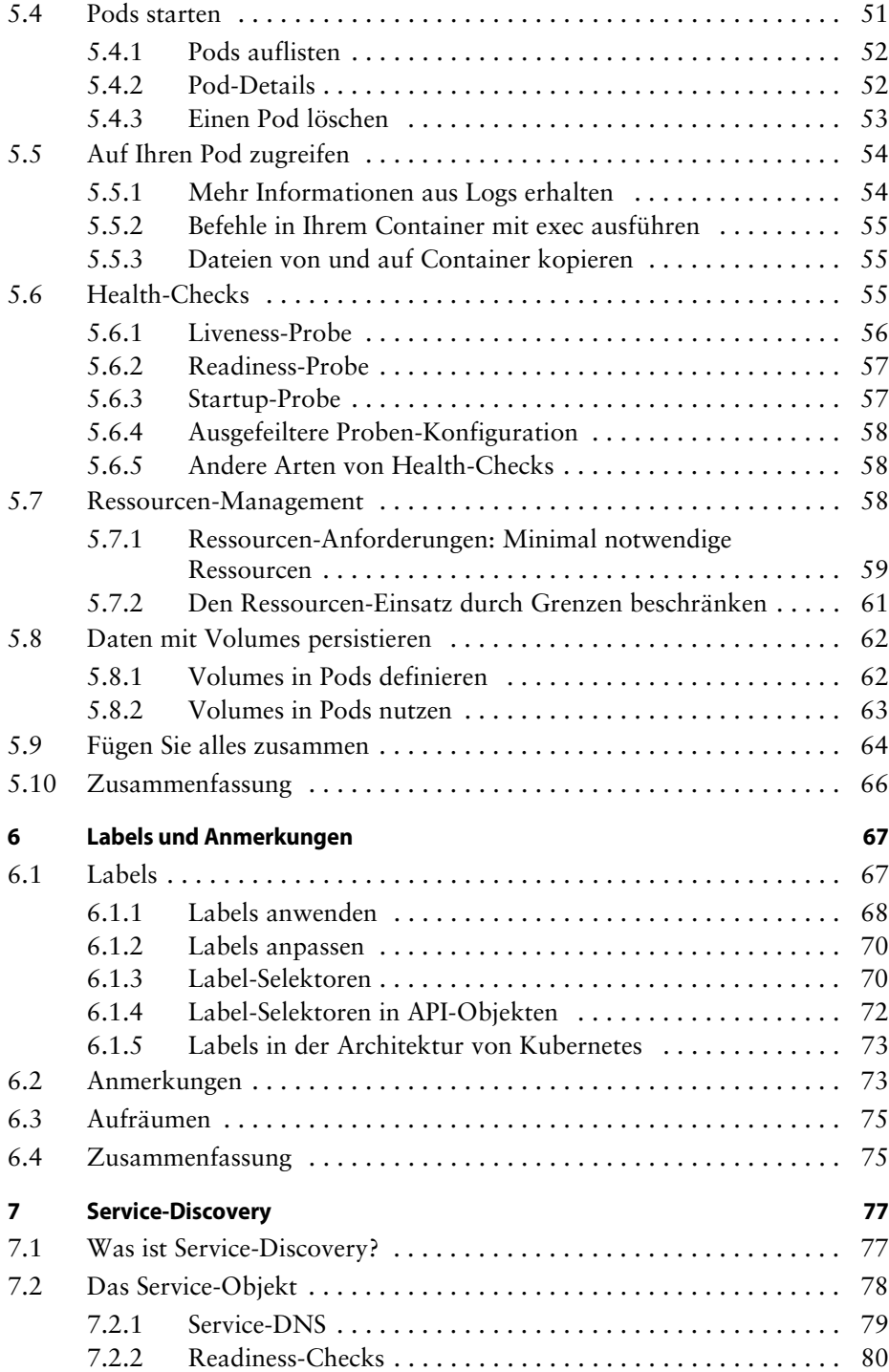

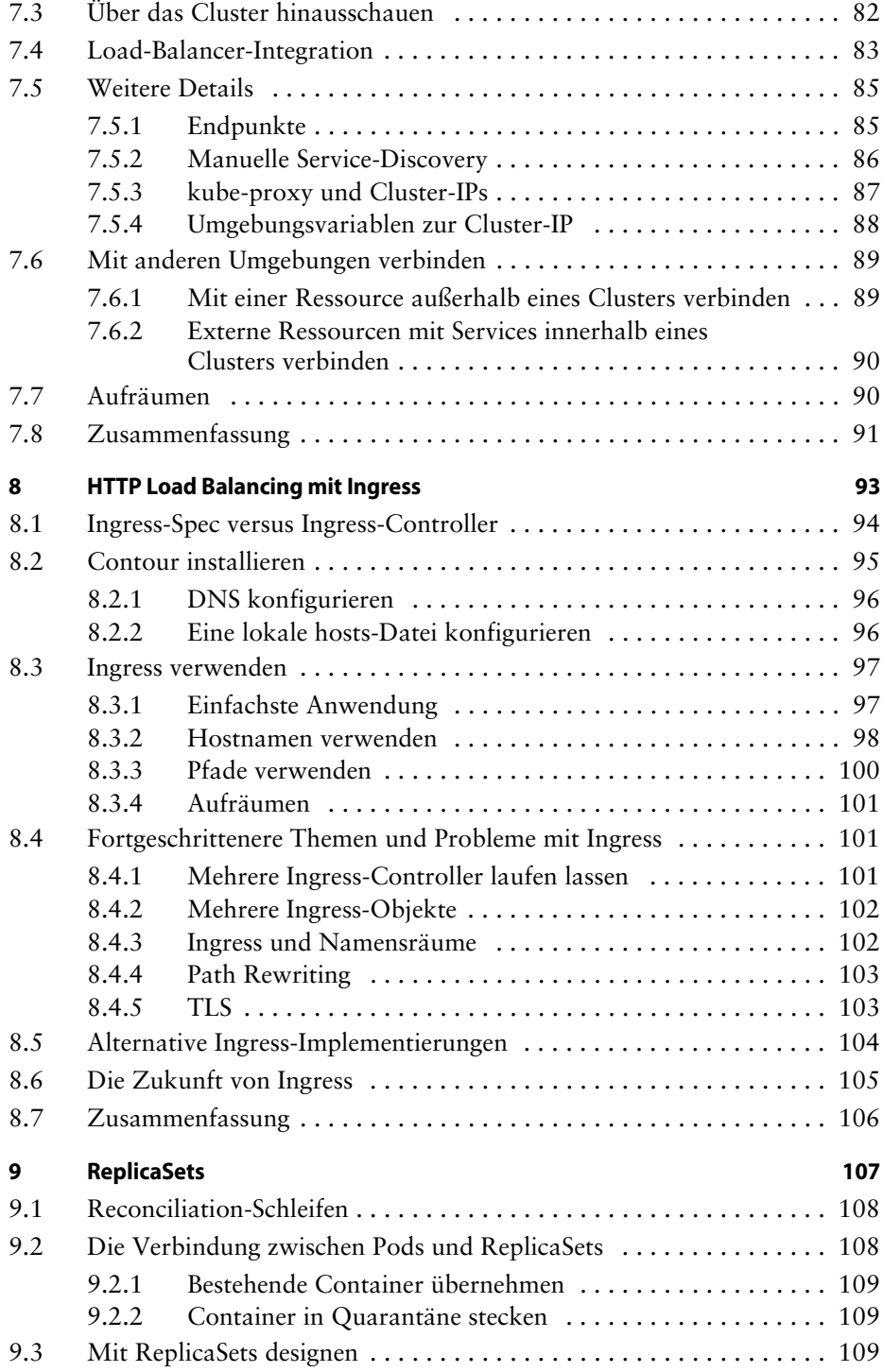

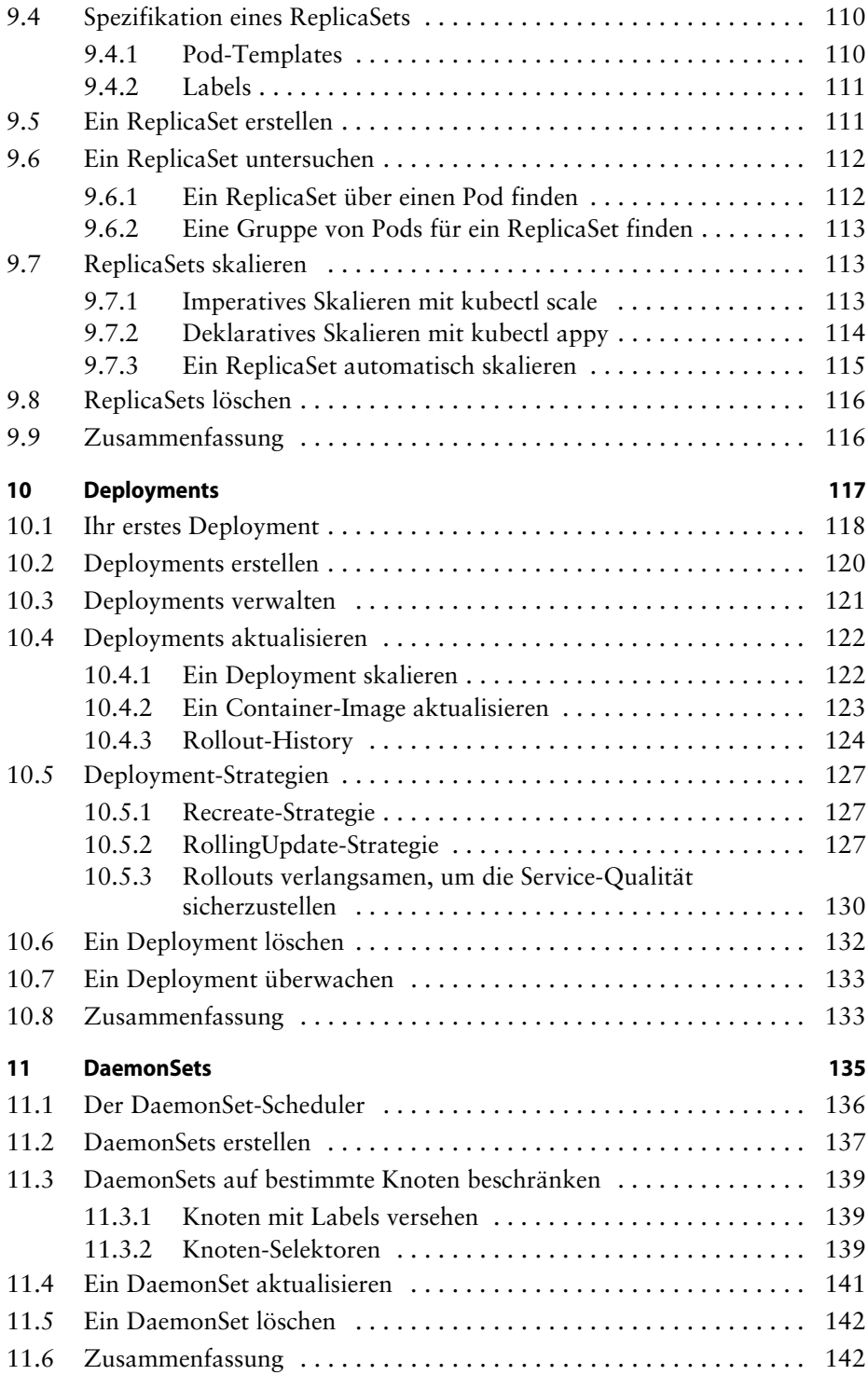

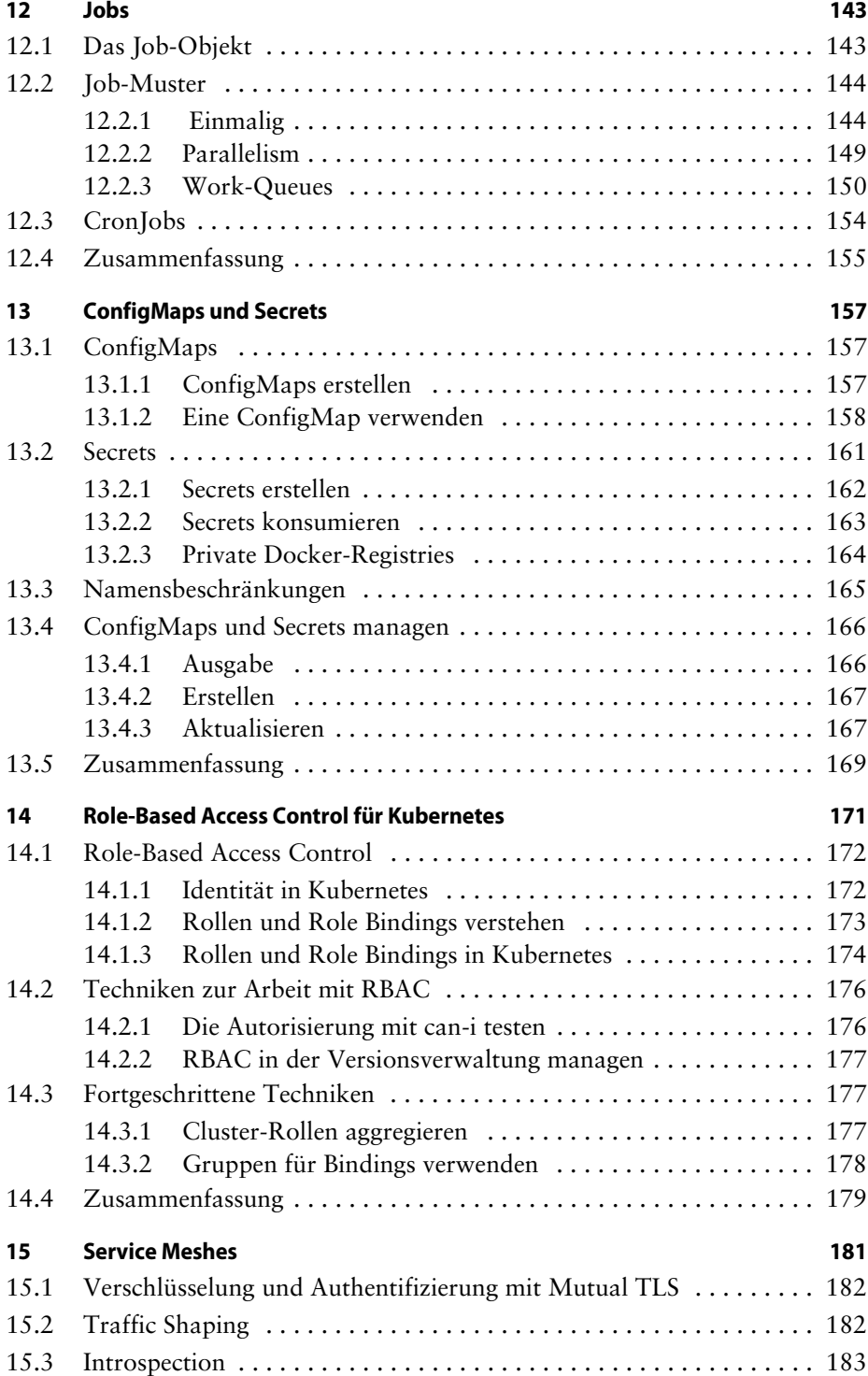

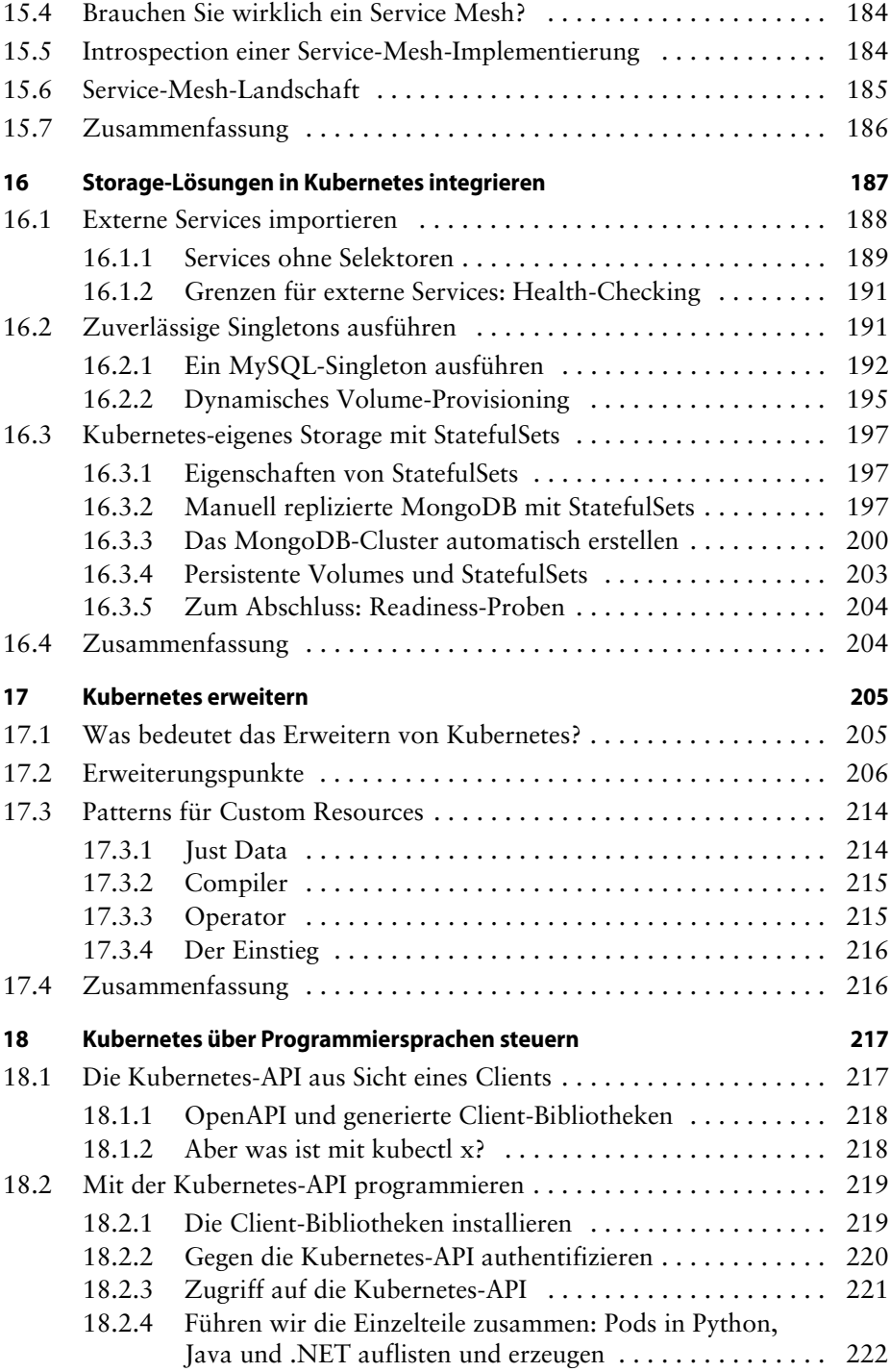

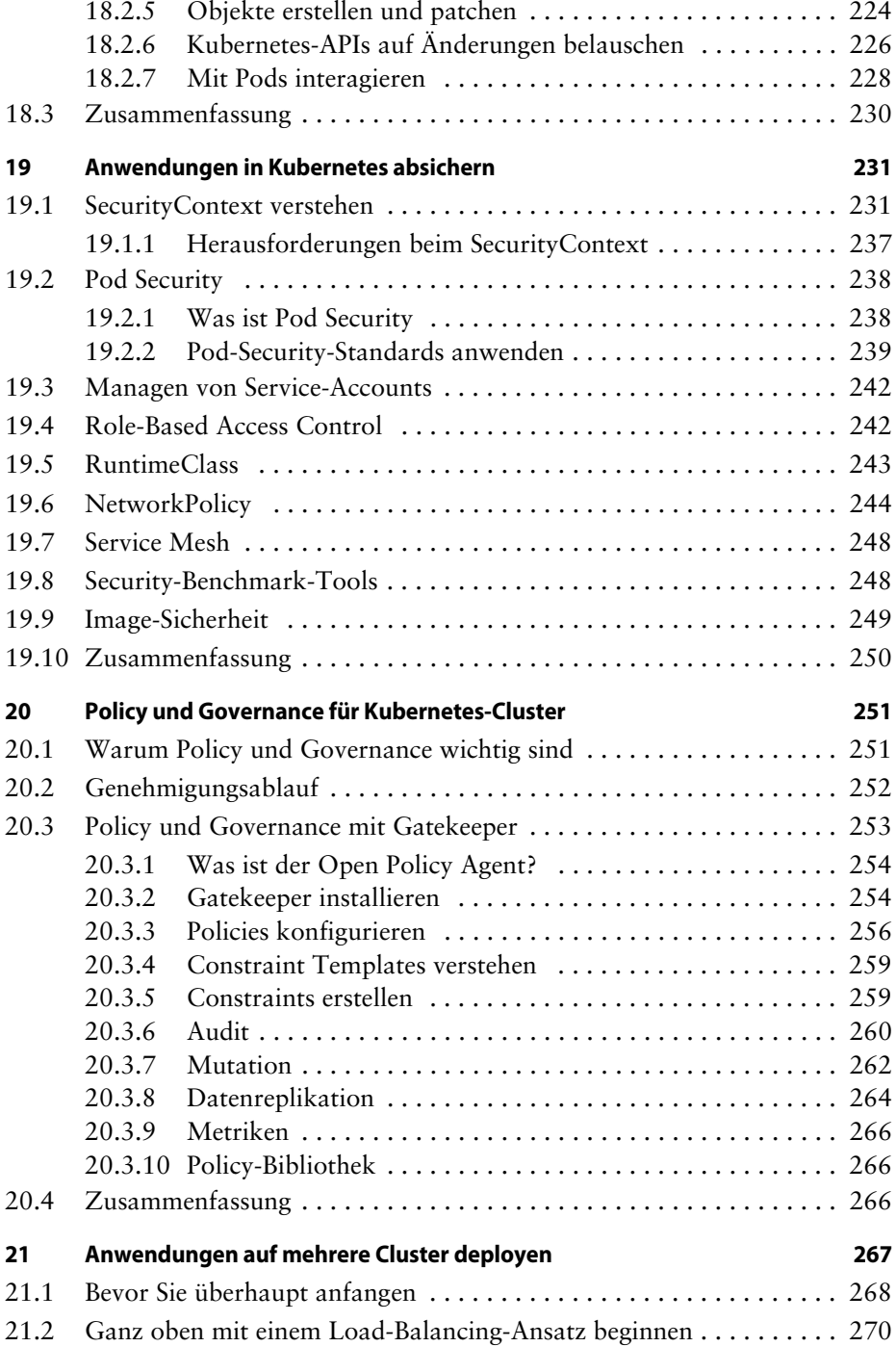

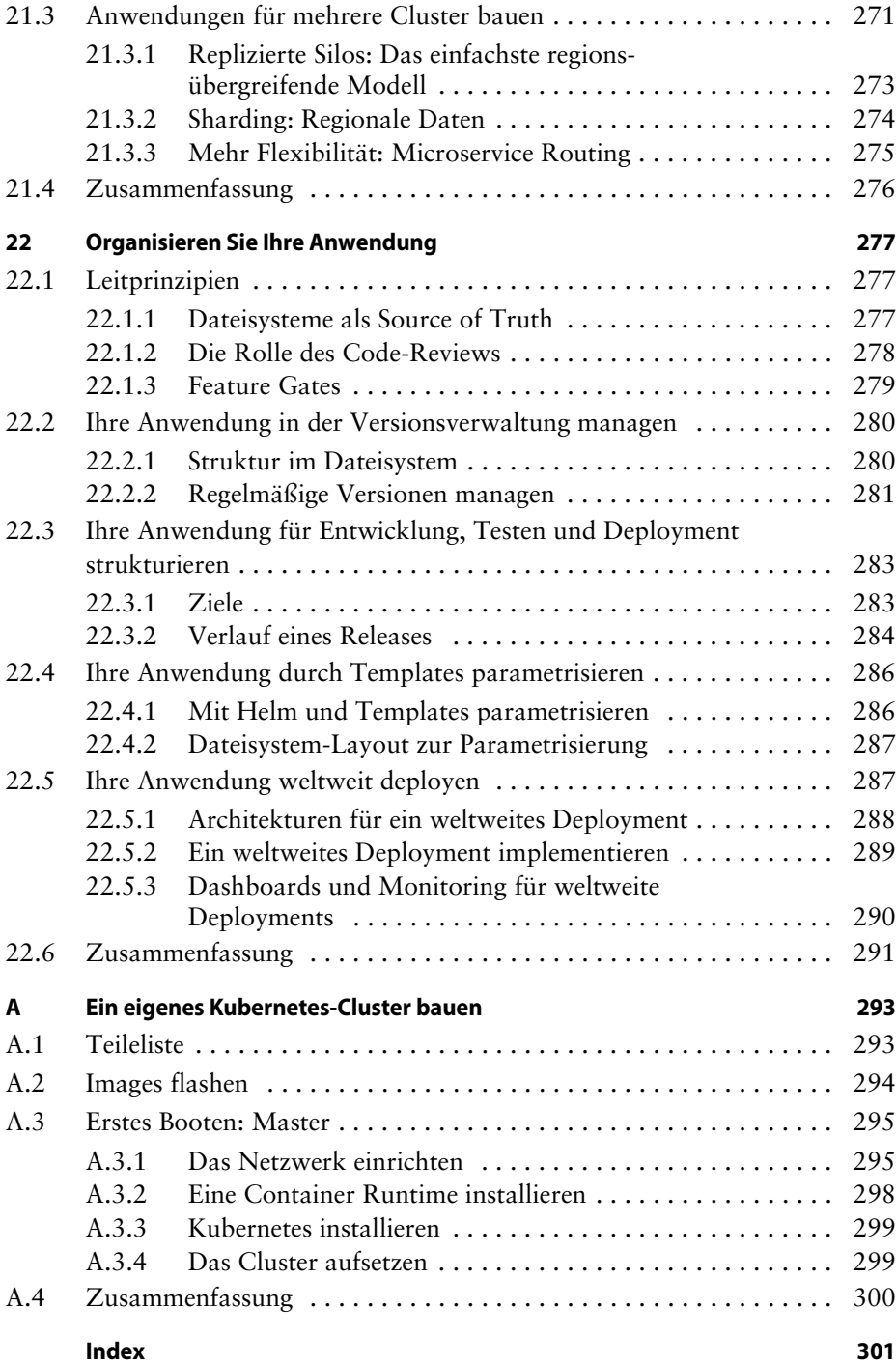